## Representação de Dados Manipulação de Bits

Noemi Rodriguez Ana Lúcia de Moura Raúl Renteria Alexandre Meslin

http://www.inf.puc-rio.br/~inf1018

# Operações Lógicas em C

Operadores **lógicos**: or (||), and (&&) e not (!)

- ✔ tratam qualquer argumento diferente de zero como **true** e igual a zero como **false**
- ✔ operação resulta em 1 (true) ou 0 (false)

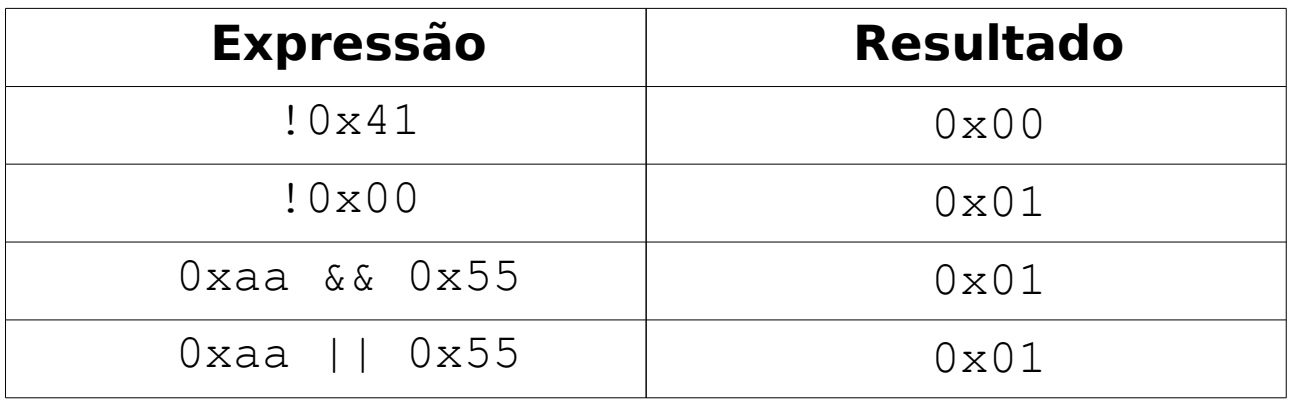

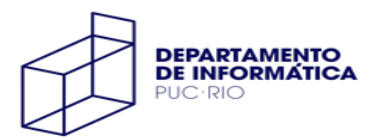

## Operadores bit a bit em C

Podem ser aplicados a qualquer dos tipos **inteiros** Baseados em álgebra booleana (**bit a bit**)

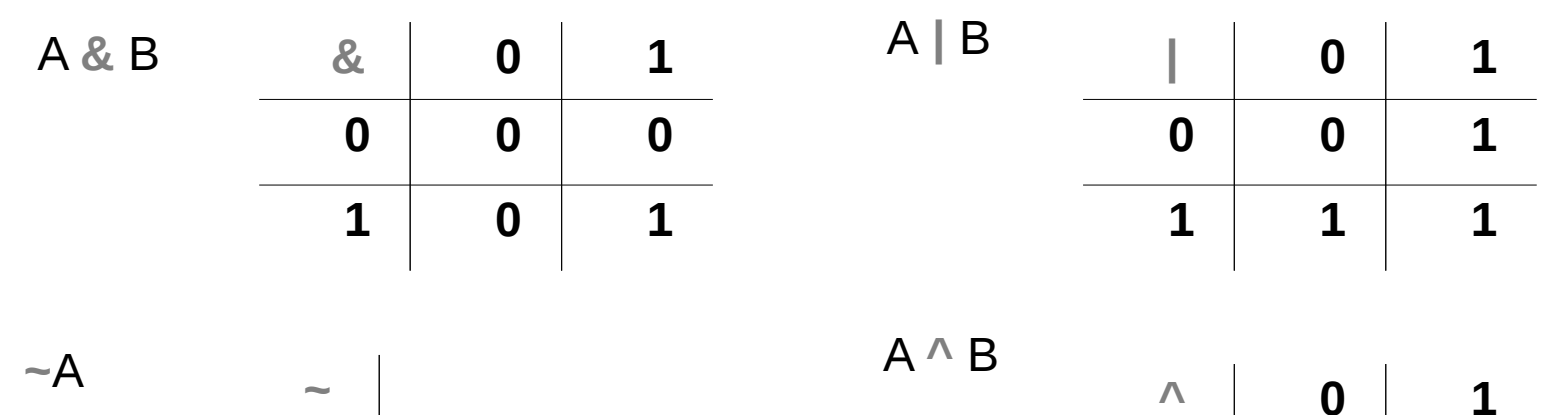

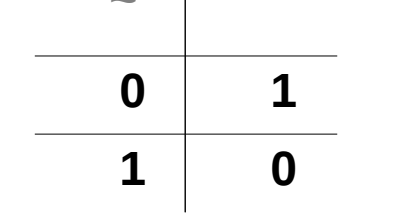

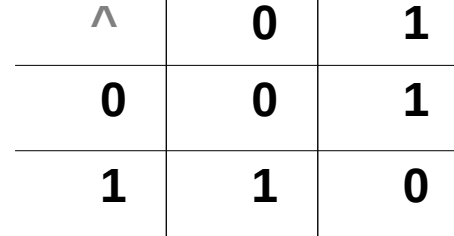

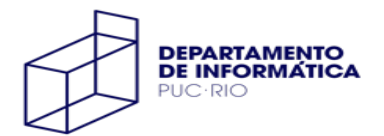

## Exemplos

```
unsigned short a,b,c;
a = 0xFF00; \begin{array}{ccc} \n\star & a = 1111 & 1111 & 0000 & 0000 \\
\star & b = 0 \times 4545 & \cdot \end{array} /* b = 1010 0101 1010 0101 \star/
b = 0xA5A5; /* b = 1010 0101 1010 0101c = a | b; / / c = 0xFFA5 */c = a & b; / * c = 0 \times A500 * /c = \sim a; / * c = 0 \times 00 FF * /c = a^b; /* c = 0x5AA5 */
```
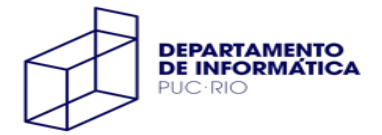

## Deslocamento de bits

**x << n**

deslocamento (shift) para a esquerda de **n** bits

✔ bits à direita são preenchidos com 0

**x >> n**

deslocamento (shift) para a direita de **n** bits

- $\sim$  lógico: bits à esquerda são preenchidos com 0
- $\sim$  aritmético: bits à esquerda repetem o bit mais significativo
- ✔ se o operando é **unsigned**, o compilador usa o shift lógico
- ✔ se o operando é **signed**, é livre escolha do compilador
	- $\sim$  mas em geral o compilador usa o shift aritmético

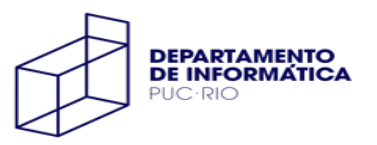

#### Exemplos

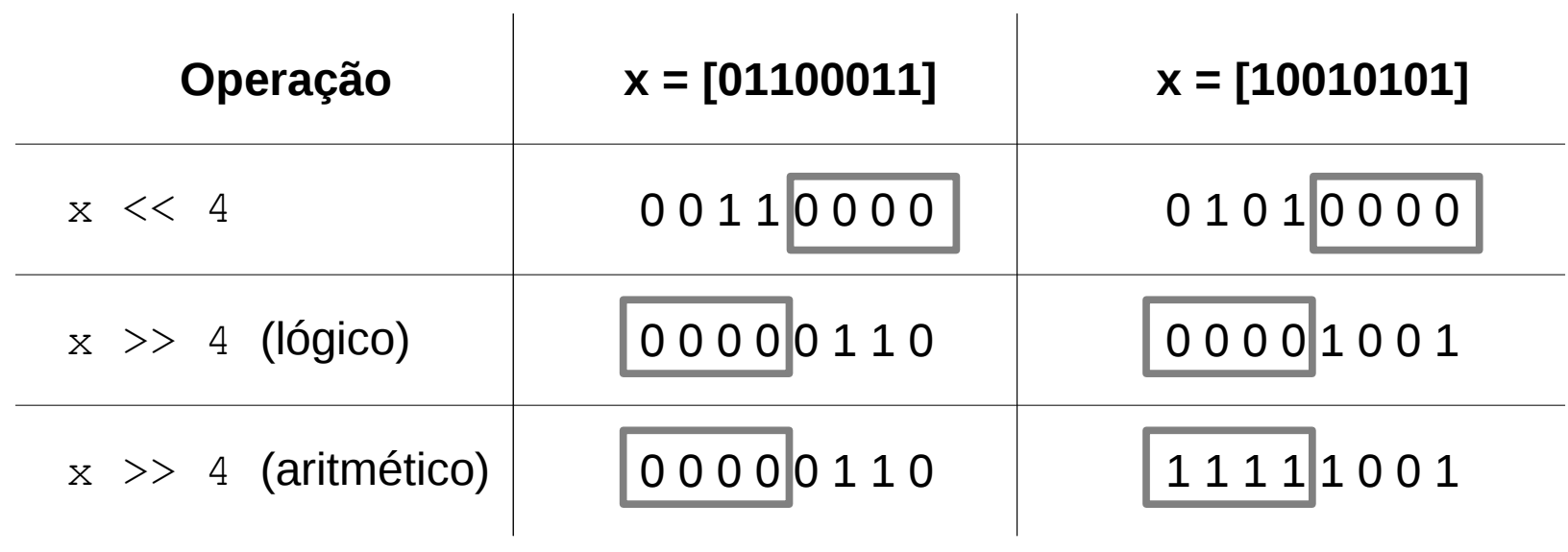

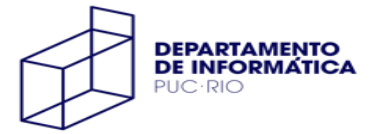